**Video Mixing Crack Download For Windows [Latest] 2022**

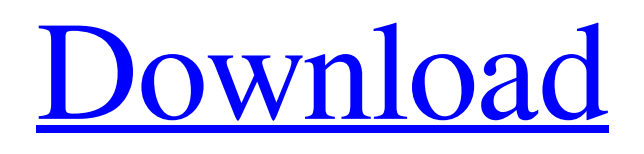

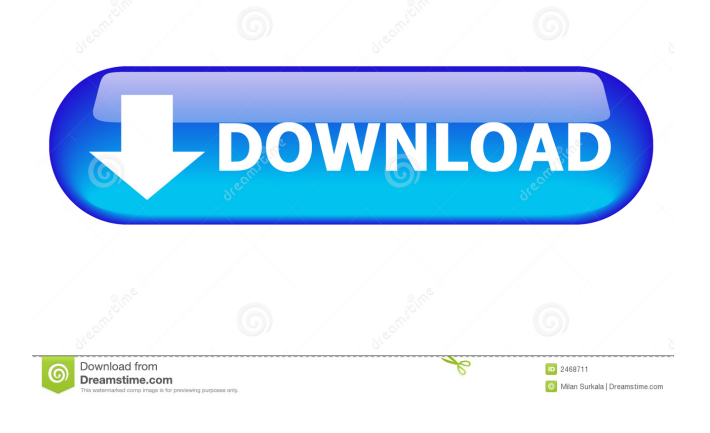

## **Video Mixing (LifeTime) Activation Code Free Download (Updated 2022)**

Join two videos in the easiest way possible. Great for creating Youtube videos. Record new music video for YouTube and other online video services. Fixeoo Fixeoo 3.2.2.0Fixeoo is a program designed to detect and repair your PC Errors. It is an advanced application that is designed to help users fix errors on their system. The software has been designed to work with Windows 2000, XP, 2003, Vista, 7 and 8 and provides a solution to all error related issues. The user interface is very intuitive and easy to use. Fixeoo is available in both a 32-bit and 64-bit versions. Main Features: Rapid detection and repair of your Windows errors Instant Scanning Support for all Windows versions and editions Automatic Fixing of bugs, errors and threats in your system Repair of DLL errors, shortcuts and Internet connections. Repair of damaged Registry entries and Recovery of errors in the Registry Repair of common system errors, such as Internet connection, system shutdown, system restore, network connections, etc. Tools for scanning, viewing, and searching for orphaned Windows resources. Fixes, accelerates, and greatly reduces the need to fix crashes and hangs. Enables program repair, to discover and fix problems automatically, using a program's version information. Fixeoo is a program designed to detect and repair your PC Errors. It is an advanced application that is designed to help users fix errors on their system. The software has been designed to work with Windows 2000, XP, 2003, Vista, 7 and 8 and provides a solution to all error related issues. The user interface is very intuitive and easy to use. Fixeoo is available in both a 32-bit and 64-bit versions. Main Features: Rapid detection and repair of your Windows errors Instant Scanning Support for all Windows versions and editions Automatic Fixing of bugs, errors and threats in your system Repair of DLL errors, shortcuts and Internet connections Repair of damaged Registry entries and Recovery of errors in the Registry Repair of common system errors, such as Internet connection, system shutdown, system restore, network connections, etc. Fixeoo is a program designed to detect and repair your PC Errors. It is an advanced application that is designed to help users fix errors on their system. The software has been designed to work with Windows 2000, XP, 2003, Vista, 7 and 8 and

### **Video Mixing**

KeyMacro is a simple video editor. It allows to edit video files such as AVI, MPEG, 3GP and FLV. The program provides you a handy user interface, which makes it more easy to work with. The program supports and allows you to edit all video and audio parameters including video size, playback speed, audio channels, video effects and the preview window. It also allows you to change the compression and encode quality. You can crop and edit video using the program interface, set video and audio tracks, record the activity on your computer screen and save the result in various formats. You can try KeyMacro as an editor for all sorts of video files. You may be also interested in Filmora, Multimedia Fusion and BVHab. Features of KeyMacro: The program provides the following features: Edit video files of formats AVI, MPEG, 3GP and FLV Adjust video and audio parameters including video size, playback speed, audio channels, video effects and the preview window Support and allow you to edit all video and audio parameters including video size, playback speed, audio channels, video effects and the preview window Support and allow you to trim and crop video files Support and allow you to record the activity on your computer screen Support and allow you to save the result in various formats, such as AVI, MPEG, WMV and more Support and allow you to set video and audio tracks Support and allow you to add subtitles and captions Support and allow you to convert audio to MP3 and WAV Support and allow you to create audio-video transitions Support and allow you to join audio files and video files Support and allow you to merge two or more files into one file Support and allow you to convert AVI, FLV, 3GP, MPEG and M4V to MOV Support and allow you to convert AVI, FLV, 3GP, MPEG and M4V to MP4 Support and allow you to optimize video files Support and allow you to encode video files at various quality and bitrate Support and allow you to synchronize audio and video files Support and allow you to join two or more audio files Support and allow you to join two or more video files Support and allow you to split one file into two or more files Support and allow you to create video and audio DVDs Support and allow you to change the track of video or audio files Support and allow you to 1d6a3396d6

## **Video Mixing**

Video Mixing is a free software application from the multimedia category, part of the PackPro software suite. The application enables you to join two different video files into a single file. You can also merge two soundtracks of a single file into one file. The package includes two editions of the program. One is free (download), the other is a full version (payment). The free edition is limited to two files, with a maximum size of 1GB each, whereas the full version has no size restrictions and you can include more than two files into the output file. Of course, you can merge more than two files into one single file and the amount of file(s) can also be unlimited. The default file output format is MPEG. By default, the input and output files are displayed in a small preview window where you can check the preview of the output file. You can also choose between either the regular playback or a forward or backward playback mode. The output file can be saved on the local hard disk, on a CD or in DVD format, and this option depends on the edition you choose. You can also output the merged file in other file formats, such as MP4, 3GP, AVI, 3GA and WMV. The merging procedure takes place in real time, so you can check the progress of the work on the screen. On the output file's properties you can customize the video and audio compression quality, the video and audio frame rate, the number of audio channels and the aspect ratio. You can also choose among multiple output formats and the selected format will be saved on the output file and all other parameters will be set to their defaults. This is a versatile application and the main reason why people use it is because of its user-friendly interface. Pros: It is quite easy to use. You can merge up to four different video files in the program. It has a nice interface. You can customize various output parameters. Cons: It has no support for multiple simultaneous file processing. And finally, the program lacks of professional results. Free version of Screen Capture to HTML Converter If you are looking for a simple-to-use solution that allows you to convert video files to HTML or other formats, Screen Capture to HTML Converter is a smart choice for you. It enables you to select any video files and convert them into HTML, GIF or other formats. It is a free and light software

#### **What's New in the?**

Video Mixing is a very simple and easy to use tool for merging, cutting, joining and converting different video formats. It can be used to merge many video formats such as AVI, WMV, MP4, FLV, 3GP and others. Moreover, you can join several videos into one single large video. You can use different video effect that can be applied on videos, which can modify colors, brightness, contrast, saturation, and white balance. You can also set the frame rate, resolution, audio channel, audio volume and more. Features: Merge many video formats into one single large video. Join several videos into one single large video. Cut videos into several smaller files. Set the output video resolution, frame rate, audio channel, audio volume and more. Apply different video effects that can modify colors, brightness, contrast, saturation, and white balance. Preview the final output video before conversion. Control which audio track to keep in the final video. Switch between the videos only in the input or output window. What's new in this version: Minor update of the software. Rating: Subscribe to comment You need to be a member of Macworld Australia and logged in to post a comment. Giant is a programme I use quite often for editing, mainly on video, but sometimes audio as well. So I can tell you a thing or two about it. First off - if you want to see if a video file is compatible with the VLC plugin for it, get the open source VLC player and get the plugin for it. This way you can view the video within your favourite player. There are a couple of versions for it and they both work as advertised. It's not a bug. I think it's a feature, something that is built into VLC, but not everyone realizes it. You just need to switch the video type to "File", if you're looking to do it using the GUI. The problem is that it doesn't work for all videos. You need to check first if the audio track you want is a channel or a file. When you're choosing the file, you should choose "Create audio track". This is where the audio is split to separate files and some of them can be found as a result. I use "File", "New Audio Track" and I usually get about 5 files. If you're looking to join video files, then you should leave it at the "File" option and it will automatically keep the audio file too. You can try to make your videos larger by choosing "Adjust video size" and make it smaller by choosing "Adjust video size". It won't work for all videos. If you just want to save space, choose "Quality:" High and it will make them smaller and the audio file

# **System Requirements:**

Minimum: OS: Windows XP Processor: 2 GHz Memory: 1 GB RAM Graphics: DirectX 9.0c compatible graphic card Hard disk: 800 MB available space Sound: DirectSound 6.0 or later Additional Notes: Requires the installation of Visual C++ 2008 Redistributable Package (or previous version of Visual C++ as applicable) before downloading the Visual Studio 2008 installation Recommended: OS: Windows Vista Processor: 2 GHz or higher Memory: 2 GB RAM or higher

[https://www.bergercare.de/uploads/\\_bergercare/2022/06/phiilei.pdf](https://www.bergercare.de/uploads/_bergercare/2022/06/phiilei.pdf) https://workplace.vidcloud.io/social/upload/files/2022/06/aLnXPokgGyEqPnsbFiMO\_07\_10567683c853f381 [ba6a3fb5b01ce93a\\_file.pdf](https://workplace.vidcloud.io/social/upload/files/2022/06/aLnXPokgGyEqPnsbFiMQ_07_10567683c853f381ba6a3fb5b01ce93a_file.pdf) <https://myvideotoolbox.com/diskitude-keygen-win-mac-latest-2022/> <https://www.zoekplein.be/the-godfather-pack-crack-license-key-for-pc/> [https://worlegram.com/upload/files/2022/06/u6PLTgCftKlw25BADtEX\\_07\\_10567683c853f381ba6a3fb5b01](https://worlegram.com/upload/files/2022/06/u6PLTgCftKlw25BADtEX_07_10567683c853f381ba6a3fb5b01ce93a_file.pdf) [ce93a\\_file.pdf](https://worlegram.com/upload/files/2022/06/u6PLTgCftKlw25BADtEX_07_10567683c853f381ba6a3fb5b01ce93a_file.pdf) <https://jenniferferrand.fr/?p=8916> [https://afebek.wixsite.com/rowictokar/post/listech-xml-validator-crack-free-registration-code-free-for](https://afebek.wixsite.com/rowictokar/post/listech-xml-validator-crack-free-registration-code-free-for-windows-latest)[windows-latest](https://afebek.wixsite.com/rowictokar/post/listech-xml-validator-crack-free-registration-code-free-for-windows-latest) <http://viabestbuy.co/?p=7236> <https://delicatica.ru/2022/06/07/windows-bible-crack-download-3264bit/> <http://villa-mette.com/?p=7660> <http://www.zebrachester.com/multidoge-serial-number-full-torrent-download-pc-windows/> [https://eat-now.no/wp-content/uploads/2022/06/Check\\_Writer\\_III.pdf](https://eat-now.no/wp-content/uploads/2022/06/Check_Writer_III.pdf) <https://arteshantalnails.com/wp-content/uploads/2022/06/gavkapa.pdf> [https://www.stayza.com/wp-content/uploads/2022/06/T3\\_Commandline\\_Scanner.pdf](https://www.stayza.com/wp-content/uploads/2022/06/T3_Commandline_Scanner.pdf) [https://automative.club/upload/files/2022/06/med71YObfAuENcwP7381\\_07\\_10567683c853f381ba6a3fb5b0](https://automative.club/upload/files/2022/06/med71YObfAuENcwP7381_07_10567683c853f381ba6a3fb5b01ce93a_file.pdf) [1ce93a\\_file.pdf](https://automative.club/upload/files/2022/06/med71YObfAuENcwP7381_07_10567683c853f381ba6a3fb5b01ce93a_file.pdf) [https://companionshipdirectory.com/advert/digita\\_cure-crack-with-license-key-download-3264bit/](https://companionshipdirectory.com/advert/digita_cure-crack-with-license-key-download-3264bit/) <https://b-owned.com/photormin-crack-pc-windows/> <http://www.fuertebazar.com/2022/06/07/msn-protocol-analyzer-crack-activation-free-2022/>

<https://l1.intimlobnja.ru/monkey-chilling-free-win-mac/>

<https://luxurygamingllc.com/wp-content/uploads/2022/06/trutjane.pdf>